### O que vimos na aula passada?

## Expressões Relacionais

### Tipo bool

- Em Python o tipo **bool** especifica os valores booleanos falso (False) e verdadeiro (True).
- Podemos criar variáveis associadas a booleanos, mas o uso mais comum é na verificação de resultados de expressões relacionais e lógicas.

 $\gg$  a = True  $\gg$  type(a) <class 'bool'>

### Operadores Relacionais

- Os operadores relacionais da linguagem Python são:
	- $\circ$  == : igualdade
	- $\circ$  ! = : diferente
	- > : maior que
	- < : menor que
	- $\circ$   $>$   $=$  : maior ou igual que
	- $\circ$   $\leq$  : menor ou igual que

## Expressões Lógicas

### Expressões Lógicas

- Expressões lógicas são aquelas que realizam uma operação lógica (**ou**, **e**, **não**, etc...) e retornam True ou False (como as expressões relacionais).
- Na linguagem Python temos os seguintes operadores lógicos:
	- **and** : operador E
	- **or**: operador OU
	- **not**: operador NÃO

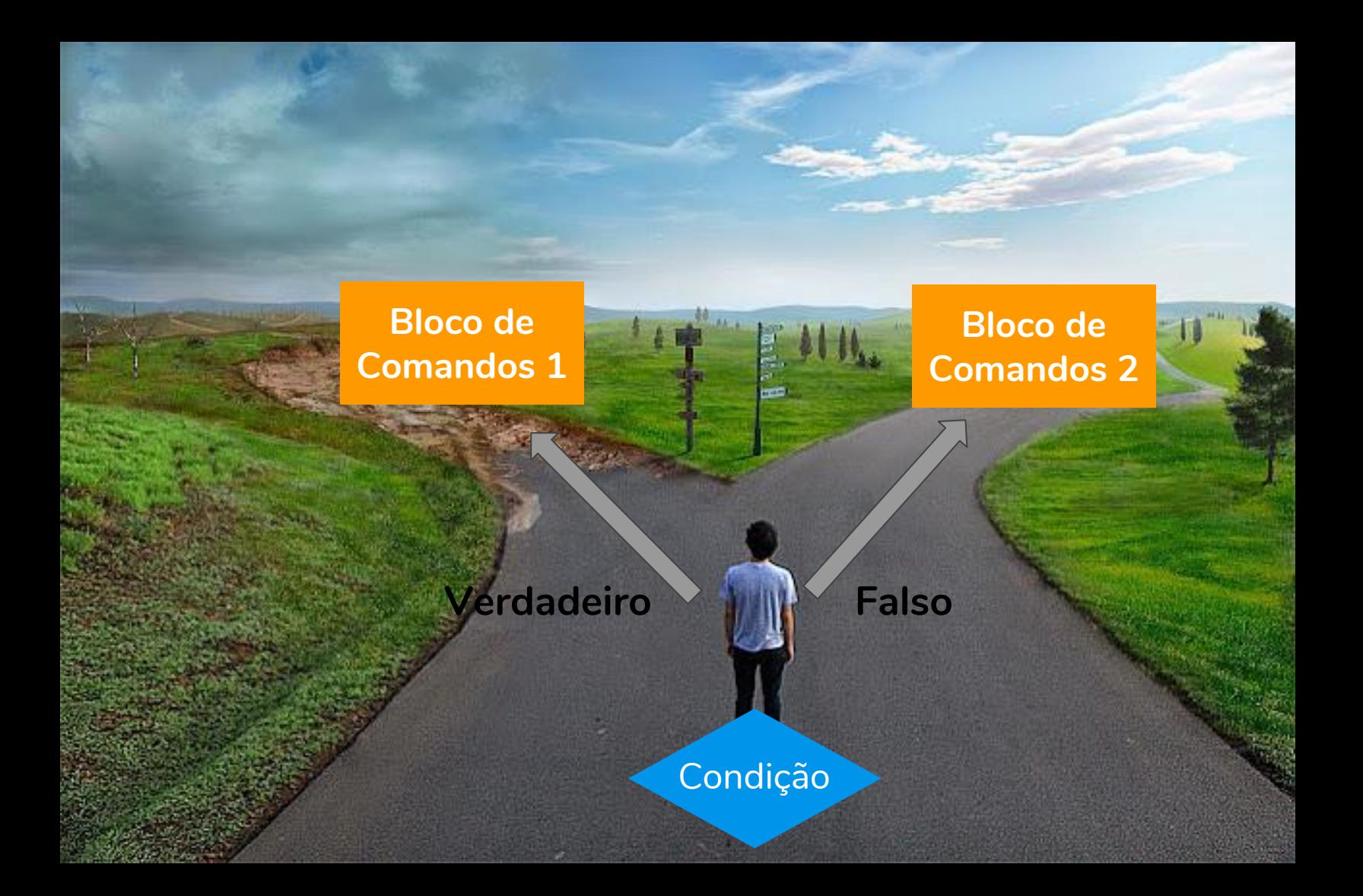

- Uma variação do comando **if** é o **if**/**else**, cuja sintaxe é:
	- **if** expressão relacional ou lógica**:** comandos executados se a expressão é verdadeira **else:**
		- comandos executados se a expressão é falsa

● Uma variação do comando **if** é o **if**/**else**, cuja sintaxe é:

**if** expressão relacional ou lógica**:** comandos executados se a expressão é verdadeira **else:** comandos executados se a expressão é falsa

**comandos indentados**

● Uma variação do comando **if** é o **if**/**else**, cuja sintaxe é:

 $if$  expressão relacional ou lógica: **dois pontos**  comandos executados se a expressão é verdadeira **else:** comandos executados se a expressão é falsa

**comandos indentados**

● O programa determina se um valor é par.

```
# Informa se o número é par.
numero = int(input())if numero \frac{6}{5} 2 == 0:
    print("O número digitado é par.")
else:
    print("O número digitado é ímpar.")
```
● O programa determina o menor de dois números.

```
# Determina o menor de dois números.
numero1 = int(input("Digite um número:"))
numero2 = int(input("Digite um número:"))
if numero1 < numero2:
   print("O menor número é:", numero1)
else:
   print("O menor número é:", numero2)
```
- O programa lê um número e verifica em qual dos seguintes casos o número se enquadra:
	- Par e menor que 100
	- Par e maior ou igual a 100
	- Ímpar e menor que 100
	- Ímpar e maior ou igual a 100

```
numero = int(input("Digite um número:"))
if (numero % 2 == 0): # se o número for par
    if (numero \leq 100):
         print("O número é par e menor que 100")
     else:
         print("O número é par e maior ou igual que 100")
else: # se o número for ímpar
    if (numero \leq 100):
         print("O número é ímpar e menor que 100")
     else:
         print("O número é ímpar e maior ou igual que 100")
```

```
numero = int(input("Digite um número:"))
```

```
if (numero \frac{1}{2} 2 == 0) and (numero \lt 100):
    print("O número é par e menor que 100")
if (numero \frac{1}{2} 2 == 0) and (numero \ge= 100):
    print("O número é par e maior ou igual que 100")
if (numero \frac{1}{2} 2 != 0) and (numero \leq 100):
    print("O número é ímpar e menor que 100")
if (numero \frac{1}{2} 2 != 0) and (numero \ge= 100):
    print("O número é ímpar e maior ou igual que 100")
```
### **Qual é o problema?**

```
numero = int(input("Digite um número:"))
```

```
if (numero \frac{1}{2} 2 == 0) and (numero \lt 100):
    print("O número é par e menor que 100")
if (numero \frac{1}{2} 2 == 0) and (numero \ge= 100):
    print("O número é par e maior ou igual que 100")
if (numero \frac{1}{2} 2 != 0) and (numero \leq 100):
    print("O número é ímpar e menor que 100")
if (numero \frac{1}{2} 2 != 0) and (numero \ge= 100):
```
**print**("O número é ímpar e maior ou igual que 100")

**Qual é o problema? O programa vai testar todas as condições.**

```
numero = int(input("Digite um número:"))
```

```
if (numero \frac{1}{2} == 0) and (numero \leq 100):
    print("O número é par e menor que 100")
if (numero \frac{1}{2} == 0) and (numero >= 100):
    print("O número é par e maior ou igual que 100")
if (numero \frac{1}{2} 2 != 0) and (numero \leq 100):
    print("O número é ímpar e menor que 100")
if (numero \frac{1}{2} 2 != 0) and (numero \ge= 100):
```
**print**("O número é ímpar e maior ou igual que 100")

#### **Solução correta!**

```
numero1 = int(input("Digite um número: "))
numero2 = int(input("Digite um número: "))
numero3 = int(input("Digite um número: "))
if (numero1 > numero2) and (numero1 > numero3):
    print("O maior número é:", numero1) # numero1 é o maior
else:
   if (numero2 > numero3):
        print("O maior número é:", numero2) # numero2 é o maior
    else:
        print("O maior número é:", numero3) # numero3 é o maior
```
#### **Solução correta, mas …**

```
numero1 = int(input("Digite um número: "))
numero2 = int(input("Digite um número: "))
numero3 = int(input("Digite um número: "))
if (numero1 > numero2):
    if (numero1 > numero3):
        print("O maior número é:", numero1) # numero1 é o maior
    else:
        print("O maior número é:", numero3) # numero3 é o maior
else:
     if (numero2 > numero3):
        print("O maior número é:", numero2) # numero2 é o maior
    else:
        print("O maior número é:", numero3) # numero3 é o maior
```
**Solução correta, mas … temos duas opções para o número 3.**

```
numero1 = int(input("Digite um número: "))
numero2 = int(input("Digite um número: "))
numero3 = int(input("Digite um número: "))
if (numero1 > numero2):
   if (numero1 > numero3):
        print("O maior número é:", numero1) # numero1 é o maior
    else:
        print("O maior número é:", numero3) # numero3 é o maior
else:
    if (numero2 > numero3):
        print("O maior número é:", numero2) # numero2 é o maior
    else:
        print("O maior número é:", numero3) # numero3 é o maior
```
#### **Solução correta.**

```
numero1 = int(input("Digite um número: "))
numero2 = int(input("Digite um número: "))
numero3 = int(input("Digite um número: "))
if (numero1 > numero2):
     if (numero1 > numero3): 
        print("O maior número é:", numero1) # numero1 é o maior
else:
     if (numero2 > numero3):
        print("O maior número é:", numero2) # numero2 é o maior
    else:
        print("O maior número é:", numero3) # numero3 é o maior
```
#### **Solução incorreta.**

```
numero1 = int(input("Digite um número: "))
numero2 = int(input("Digite um número: "))
numero3 = int(input("Digite um número: "))
if (numero1 > numero2):
   if (numero1 > numero3):
        print("O maior número é:", numero1) # numero1 é o maior
    else:
        print("O maior número é:", numero3) # numero3 é o maior
else:
        print("O maior número é:", numero2) # numero2 é o maior
```
Verifique se funciona para os números 6, 7, e 8 (nessa ordem).

#### **Solução correta, mas …**

```
numero1 = int(input("Digite um número: "))
numero2 = int(input("Digite um número: "))
numero3 = int(input("Digite um número: "))
if (numero1 > numero2) and (numero1 > numero3):
    print("O maior número é:", numero1) # numero1 é o maior
else:
    if (numero2 > numero1) and (numero2 > numero3):
        print("O maior número é:", numero2) # numero2 é o maior
    else:
        print("O maior número é:", numero3) # numero3 é o maior
```
**Solução correta, mas …** numero2 > numero1 **é desnecessário.** 

```
numero1 = int(input("Digite um número: "))
numero2 = int(input("Digite um número: "))
numero3 = int(input("Digite um número: "))
if (numero1 > numero2) and (numero1 > numero3):
    print("O maior número é:", numero1) # numero1 é o maior
else:
    if (numero2 > numero1) and (numero2 > numero3):
        print("O maior número é:", numero2) # numero2 é o maior
    else:
        print("O maior número é:", numero3) # numero3 é o maior
```
#### **Solução correta.**

```
numero1 = int(input("Digite um número: "))
numero2 = int(input("Digite um número: "))
numero3 = int(input("Digite um número: "))
if (numero1 > numero2) and (numero1 > numero3):
    print("O maior número é:", numero1) # numero1 é o maior
else:
   if (numero2 > numero3):
        print("O maior número é:", numero2) # numero2 é o maior
    else:
        print("O maior número é:", numero3) # numero3 é o maior
```
Observação: Tentativa 4.1 é igual a Tentativa 1

#### **Solução incorreta. Por que?**

```
numero1 = int(input("Digite um número: "))
numero2 = int(input("Digite um número: "))
numero3 = int(input("Digite um número: "))
if (numero1 > numero2) and (numero1 > numero3): 
    print("O maior número é:", numero1) 
if (numero2 > numero3): 
    print("O maior número é:", numero2) 
else: 
    print("O maior número é:", numero3)
```
#### **Solução incorreta. Por que?**

```
numero1 = int(input("Digite um número: "))
numero2 = int(input("Digite um número: "))
numero3 = int(input("Digite um número: "))
if (numero1 > numero2) and (numero1 > numero3): 
    print("O maior número é:", numero1) # numero1 é o maior
if (numero2 > numero3): # numero2 é maior que numero3
    print("O maior número é:", numero2) 
else: # numero3 é maior que numero2
    print("O maior número é:", numero3)
```
Verifique se funciona para os números 8, 7, e 6 (nessa ordem).

#### **Solução incorreta. Por que?**

```
numero1 = int(input("Digite um número: "))
numero2 = int(input("Digite um número: "))
numero3 = int(input("Digite um número: "))
```

```
if (numero1 > numero2) and (numero1 > numero3):
    print("O maior número é:", numero1) # numero1 é o maior
else (numero2 > numero1) and (numero2 > numero3):
    print("O maior número é:", numero2) # numero2 é o maior
else (numero3 > numero1) and (numero3 > numero2):
    print("O maior número é:", numero3) # numero3 é o maior
```
**Solução incorreta.** else comando **não é permitido.** 

```
numero1 = int(input("Digite um número: "))
numero2 = int(input("Digite um número: "))
numero3 = int(input("Digite um número: "))
```

```
if (numero1 > numero2) and (numero1 > numero3):
    print("O maior número é:", numero1) # numero1 é o maior
else (numero2 > numero1) and (numero2 > numero3):
    print("O maior número é:", numero2) # numero2 é o maior
else (numero3 > numero1) and (numero3 > numero2):
    print("O maior número é:", numero3) # numero3 é o maior
```
else (numero2 > numero1) and (numero2 > numero3):  $\wedge$ 

**SyntaxError: invalid syntax**

#### **Solução correta, mas …**

```
numero1 = int(input("Digite um número: "))
numero2 = int(input("Digite um número: "))
numero3 = int(input("Digite um número: "))
```

```
if (numero1 > numero2) and (numero1 > numero3):
    print("O maior número é:", numero1) # numero1 é o maior
```

```
if (numero2 > numero1) and (numero2 > numero3):
    print("O maior número é:", numero2) # numero2 é o maior
if (numero3 > numero1) and (numero3 > numero2):
    print("O maior número é:", numero3) # numero3 é o maior
```
**Solução correta, mas … todos os** if **serão executados.**

```
numero1 = int(input("Digite um número: "))
numero2 = int(input("Digite um número: "))
numero3 = int(input("Digite um número: "))
```
- **if** (numero $1 >$  numero $2$ ) and (numero $1 >$  numero $3$ ): **print**("O maior número é:", numero1) *# numero1 é o maior*
- **if** (numero2 > numero1) and (numero2 > numero3): **print**("O maior número é:", numero2) *# numero2 é o maior* **if** (numero3 > numero1) and (numero3 > numero2):  **print**("O maior número é:", numero3) *# numero3 é o maior*

#### **Solução correta, mas …**

```
numero1 = int(input("Digite um número: "))
numero2 = int(input("Digite um número: "))
numero3 = int(input("Digite um número: "))
if (numero1 > numero2) and (numero1 > numero3):
    print("O maior número é:", numero1) # numero1 é o maior
if (numero2 > numero1) and (numero2 > numero3):
    print("O maior número é:", numero2) # numero2 é o maior
if (numero3 > numero1) and (numero3 > numero2):
    print("O maior número é:", numero3) # numero3 é o maior
if (numerol == numero2 == numero3):
    print("Não há número maior") # todos os números são iguais
```
**Solução correta, mas … todos os** if **serão executados.**

```
numero1 = int(input("Digite um número: "))
numero2 = int(input("Digite um número: "))
numero3 = int(input("Digite um número: "))
if (numero1 > numero2) and (numero1 > numero3):
    print("O maior número é:", numero1) # numero1 é o maior
if (numero2 > numero1) and (numero2 > numero3):
    print("O maior número é:", numero2) # numero2 é o maior
if (numero3 > numero1) and (numero3 > numero2):
    print("O maior número é:", numero3) # numero3 é o maior
if (numerol == numero2 == numero3):
    print("Não há número maior") # todos os números são iguais
```
#### **Solução correta, mas …**

```
numero1 = int(input("Digite um número: "))
numero2 = int(input("Digite um número: "))
numero3 = int(input("Digite um número: "))
if (numero1 > numero2):
   if (numero1 > numero3):
       print("O maior número é:", numero1) # numero1 é o maior
if (numero2 > numero1):
    if (numero2 > numero3):
        print("O maior número é:", numero2) # numero2 é o maior
if (numero3 > numero1) 
   if (numero3 > numero2):
        print("O maior número é:", numero3) # numero3 é o maior
```
**Solução correta, mas … todos os** if **serão executados.**

```
numero1 = int(input("Digite um número: "))
numero2 = int(input("Digite um número: "))
numero3 = int(input("Digite um número: "))
if (numero1 > numero2):
   if (numero1 > numero3):
       print("O maior número é:", numero1) # numero1 é o maior
if (numero2 > numero1):
    if (numero2 > numero3):
        print("O maior número é:", numero2) # numero2 é o maior
if (numero3 > numero1) 
   if (numero3 > numero2):
        print("O maior número é:", numero3) # numero3 é o maior
```
#### **Solução incorreta. Por que?**

```
numero1 = int(input("Digite um número: "))
numero2 = int(input("Digite um número: "))
numero3 = int(input("Digite um número: "))
```

```
if (numero1 > numero2) and (numero1 > numero3):
print("O maior número é:", numero1) # numero1 é o maior
if (numero2 > numero1) and (numero2 > numero3):
print("O maior número é:", numero2) # numero2 é o maior
if (numero3 > numero1) and (numero3 > numero2):
print("O maior número é:", numero3) # numero3 é o maior
```
**Solução incorreta. Por que? Erro de indentação.**

```
numero1 = int(input("Digite um número: "))
numero2 = int(input("Digite um número: "))
numero3 = int(input("Digite um número: "))
```

```
if (numero1 > numero2) and (numero1 > numero3):
print("O maior número é:", numero1) # numero1 é o maior
if (numero2 > numero1) and (numero2 > numero3):
print("O maior número é:", numero2) # numero2 é o maior
if (numero3 > numero1) and (numero3 > numero2):
print("O maior número é:", numero3) # numero3 é o maior
```
print("O maior número é:", numero1) # numero1 é o maior  $\wedge$ **IndentationError: expected an indented block**

#### **Solução incorreta. Por que?**

```
numero1 = int(input("Digite um número: "))
numero2 = int(input("Digite um número: "))
numero3 = int(input("Digite um número: "))
```

```
if (numero1 > numero2) and (numero1 > numero3):
 print("O maior número é:", numero1) # numero1 é o maior
 if (numero2 > numero1) and (numero2 > numero3):
 print("O maior número é:", numero2) # numero2 é o maior
 if (numero3 > numero1) and (numero3 > numero2):
 print("O maior número é:", numero3) # numero3 é o maior
```
**Solução incorreta. Por que? Erro de indentação.**

```
numero1 = int(input("Digite um número: "))
numero2 = int(input("Digite um número: "))
numero3 = int(input("Digite um número: "))
```

```
if (numero1 > numero2) and (numero1 > numero3):
 print("O maior número é:", numero1) # numero1 é o maior
 if (numero2 > numero1) and (numero2 > numero3):
 print("O maior número é:", numero2) # numero2 é o maior
if (numero3 > numero1) and (numero3 > numero2):
 print("O maior número é:", numero3) # numero3 é o maior
```
if (numero1  $>$  numero2) and (numero1  $>$  numero3):  $\wedge$ **IndentationError: unexpected indent**

#### **Solução correta, mas …**

```
numero1 = int(input("Digite um número: "))
numero2 = int(input("Digite um número: "))
numero3 = int(input("Digite um número: "))
if (numero1 > numero2 > numero3) or (numero1 > numero3 > numero2):
    print("O maior número é:", numero1) # numero1 é o maior
else: 
   if (numero2 > numero1 > numero3) or (numero2 > numero3 > numero1):
        print("O maior número é:", numero2) # numero2 é o maior
    else: 
        print("O maior número é:", numero3) # numero3 é o maior
```
#### **Solução correta, mas … temos comparações desnecessárias.**

```
numero1 = int(input("Digite um número: "))
numero2 = int(input("Digite um número: "))
numero3 = int(input("Digite um número: "))
if (numero1 > numero2 > numero3) or (numero1 > numero3 > numero2):
    print("O maior número é:", numero1) # numero1 é o maior
else: 
     if (numero2 > numero1 > numero3) or (numero2 > numero3 > numero1):
        print("O maior número é:", numero2) # numero2 é o maior
    else: 
        print("O maior número é:", numero3) # numero3 é o maior
```
#### **Solução correta.**

```
numero1 = int(input("Digite um número: "))
numero2 = int(input("Digite um número: "))
numero3 = int(input("Digite um número: "))
if (numero1 > numero2 > numero3) or (numero1 > numero3 > numero2):
    print("O maior número é:", numero1) # numero1 é o maior
else: 
   if (numero2 > numero3):
        print("O maior número é:", numero2) # numero2 é o maior
    else: 
        print("O maior número é:", numero3) # numero3 é o maior
```
#### **Solução incorreta. Por que?**

```
numero1 = int(input("Digite um número: "))
numero2 = int(input("Digite um número: "))
numero3 = int(input("Digite um número: "))
```

```
if (numero1 > numero2) and (numero1 > numero3):
  print("O maior número é:", numero1) # numero1 é o maior
else if (numero2 > numero1) and (numero2 > numero3):
  print("O maior número é:", numero2) # numero2 é o maior
else if (numero3 > numero1) and (numero3 > numero2):
  print("O maior número é:", numero3) # numero3 é o maior
```
**Solução incorreta. Por que?** else if **não é permitido.**

```
numero1 = int(input("Digite um número: "))
numero2 = int(input("Digite um número: "))
numero3 = int(input("Digite um número: "))
```

```
if (numero1 > numero2) and (numero1 > numero3):
  print("O maior número é:", numero1) # numero1 é o maior
else if (numero2 > numero1) and (numero2 > numero3):
  print("O maior número é:", numero2) # numero2 é o maior
else if (numero3 > numero1) and (numero3 > numero2):
  print("O maior número é:", numero3) # numero3 é o maior
```
else if (numero2 > numero1) and (numero2 > numero3):

```
\wedge
```
**SyntaxError: invalid syntax**

Escreva um programa que lê três números distintos e os imprime em ordem decrescente. numero1 > numero2 > numero3 numero1 > numero3 > numero2 numero2 > numero1 > numero3 numero2 > numero3 > numero1 numero3 > numero1 > numero2 numero3 > numero2 > numero1

```
numero1 = int(input("Digite um número: "))
numero2 = int(input("Digite um número: "))
numero3 = int(input("Digite um número: "))
if (numero1 >= numero2):
    if (numero2 \geq numero3):
        print(numero1, numero2, numero3)
     else:
        if (numero1 >= numero3):
            print(numero1, numero3, numero2)
         else:
            print(numero3, numero1, numero2)
else:
    if (numero2 \geq numero3):
        if (numero1 >= numero3):
            print(numero2, numero1, numero3)
         else:
            print(numero2, numero3, numero1)
     else:
        print(numero3, numero2, numero1)
```

```
numero1 = int(input("Digite um número: "))
numero2 = int(input("Digite um número: "))
numero3 = int(input("Digite um número: "))
if (numero1 >= numero2):
    if (numero2 \geq numero3):
        print(numero1, numero2, numero3) # numero1 > numero2 > numero3
    else:
        if (numero1 >= numero3):
             print(numero1, numero3, numero2)# numero1 > numero3 > numero2
        else:
             print(numero3, numero1, numero2)# numero3 > numero1 > numero2
else:
    if (numero2 \geq n numero3):
        if (numero1 >= numero3):
            print(numero2, numero1, numero3)# numero2 > numero1 > numero3
         else:
            print(numero2, numero3, numero1)# numero2 > numero3 > numero1
    else:
        print(numero3, numero2, numero1) # numero3 > numero2 > numero1
```

```
numero1 = int(input("Digite um número: "))
numero2 = int(input("Digite um número: "))
numero3 = int(input("Digite um número: "))
if (numero1 >= numero2):
    if (numero2 \geq numero3):
        print(numero1, numero2, numero3) # numero1 > numero2 > numero3
    else:
        if (numero1 >= numero3):
            print(numero1, numero3, numero2)# numero1 > numero3 > numero2
        else:
             print(numero3, numero1, numero2)# numero3 > numero1 > numero2
else:
    if (numero2 \geq n numero3):
        if (numero1 >= numero3):
            print(numero2, numero1, numero3)# numero2 > numero1 > numero3
        else:
            print(numero2, numero3, numero1)# numero2 > numero3 > numero1
    else:
        print(numero3, numero2, numero1) # numero3 > numero2 > numero1
```
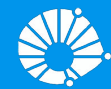

## Algoritmos e Programação de Computadores

Comandos Condicionais

### **Profa. Sandra Avila**

Instituto de Computação (IC/Unicamp)

MC102, 14 Março, 2018

### Agenda

- - -

- Comandos if-elif-else
- **•** Exemplos

### Comandos if-elif-else

Quando apenas uma de várias alternativas é verdadeira podemos usar a construção if-elif-else que em Python é representado por:

```
if condicao_1:
   comandos_1 
elif condicao_2:
   comandos_2 
else:
   comandos_3
```
### Comandos if-elif-else

Quando apenas uma de várias alternativas é verdadeira podemos usar a construção if-elif-else que em Python é representado por:

```
if condicao_1:
   comandos_1 
elif condicao_2:
   comandos_2
elif condicao_3:
   comandos_3
elif condicao_4:
   comandos_4 
else:
   comandos_5
                     n vezes
```

```
numero1 = int(input("Digite um número: "))
numero2 = int(input("Digite um número: "))
numero3 = int(input("Digite um número: "))
if (numero1 > numero2) and (numero1 > numero3):
    print("O maior número é:", numero1) # numero1 é o maior
else:
   if (numero2 > numero3):
        print("O maior número é:", numero2) # numero2 é o maior
    else:
        print("O maior número é:", numero3) # numero3 é o maior
```

```
numero1 = int(input("Digite um número: "))
numero2 = int(input("Digite um número: "))
numero3 = int(input("Digite um número: "))
if (numero1 > numero2) and (numero1 > numero3):
    print("O maior número é:", numero1) # numero1 é o maior
else:
   if (numero2 > numero3):
        print("O maior número é:", numero2) # numero2 é o maior
    else:
        print("O maior número é:", numero3) # numero3 é o maior
```

```
numero1 = int(input("Digite um número: "))
numero2 = int(input("Digite um número: "))
numero3 = int(input("Digite um número: "))
if (numero1 > numero2) and (numero1 > numero3):
    print("O maior número é:", numero1) # numero1 é o maior
elif (numero2 > numero3):
     print("O maior número é:", numero2) # numero2 é o maior
else:
    print("O maior número é:", numero3) # numero3 é o maior
```

```
numero1 = int(input("Digite um número: "))
numero2 = int(input("Digite um número: "))
numero3 = int(input("Digite um número: "))
if (numero1 > numero2 > numero3) or (numero1 > numero3 > numero2):
    print("O maior número é:", numero1) # numero1 é o maior
else: 
   if (numero2 > numero3):
        print("O maior número é:", numero2) # numero2 é o maior
    else: 
        print("O maior número é:", numero3) # numero3 é o maior
```

```
numero1 = int(input("Digite um número: "))
numero2 = int(input("Digite um número: "))
numero3 = int(input("Digite um número: "))
```

```
if (numero1 > numero2 > numero3) or (numero1 > numero3 > numero2):
    print("O maior número é:", numero1) # numero1 é o maior
elif (numero2 > numero3):
    print("O maior número é:", numero2) # numero2 é o maior
else: 
    print("O maior número é:", numero3) # numero3 é o maior
```
Escreva um programa que simula o jogo conhecido como "Pedra, Papel e Tesoura" de um(a) jogador(a) contra o(a) outro(a).

## Ganhador(a) Perdedor(a) Pedra Tesoura Tesoura Papel Papel Pedra

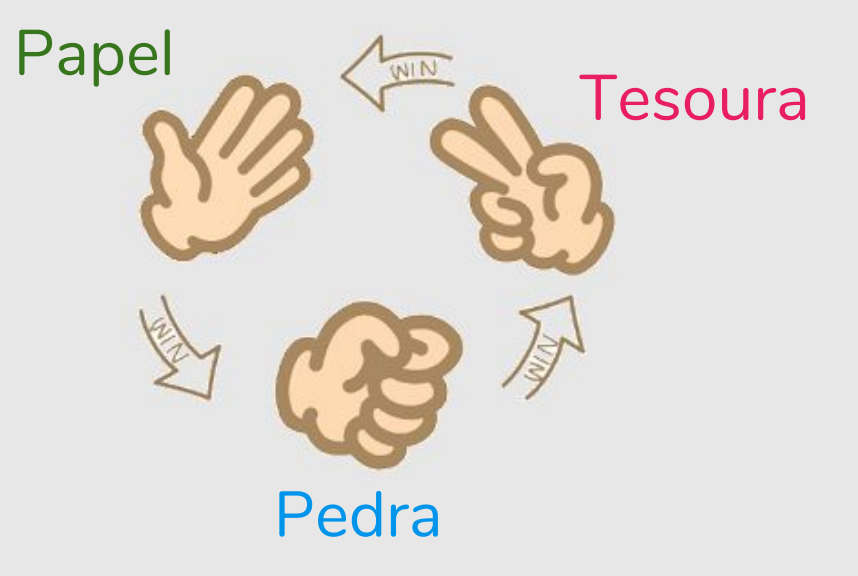

```
jogador1 = input("Jogador1, digite pedra, papel ou tesoura: ")
   jogador2 = input("Jogador2, digite pedra, papel ou tesoura: ")
Tentativa 1
```

```
if (jogador1 == jogador2):
    print("Empate! Ninguém ganhou.") # empate
elif (jogador1 == "pedra" and jogador2 == "tesoura"):
     print("Jogador 1 ganhou.") 
elif (jogador2 == "pedra" and jogador1 == "tesoura"):
     print("Jogador 2 ganhou.")
elif (jogador1 == "tesoura" and jogador2 == "papel"):
     print("Jogador 1 ganhou.") 
elif (jogador2 == "papel" and jogador1 == "tesoura"):
     print("Jogador 2 ganhou.")
elif (jogador1 == "papel" and jogador2 == "pedra"):
     print("Jogador 1 ganhou.") 
else:
     print("Jogador 2 ganhou.")
```

```
jogador1 = input("Jogador1, digite pedra, papel ou tesoura: ")
jogador2 = input("Jogador2, digite pedra, papel ou tesoura: ")
if (jogador1 == jogador2): 
    print("Empate! Ninguém ganhou.) # empate
elif (jogador1 == "pedra" and jogador2 == "tesoura"):
     print("Jogador 1 ganhou.") 
elif (jogador1 == "tesoura" and jogador2 == "papel"):
     print("Jogador 1 ganhou.") 
elif (jogador1 == "papel" and jogador2 == "pedra"):
     print("Jogador 1 ganhou.") 
else:
     print("Jogador 2 ganhou.")
```

```
jogador1 = input("Jogador1, digite pedra, papel ou tesoura: ")
jogador2 = input("Jogador2, digite pedra, papel ou tesoura: ")
if (jogador1 == jogador2):
     print("Empate! Ninguém ganhou.") # empate
elif (jogador1 == "pedra" and jogador2 == "tesoura") or \setminus(jogador1 == "tesoura" and jogador2 == "papel") or \i(iq \cdot \text{ador1}) == "papel" and iq \cdot \text{ador2} == "pedra"):
     print("Jogador 1 ganhou.") 
else:
     print("Jogador 2 ganhou.")
```
**Tentativa 3**

```
jogador1 = input("Jogador1, digite pedra, papel ou tesoura: ")
jogador2 = input("Jogador2, digite pedra, papel ou tesoura: ")
if (jogador1 == jogador2):
    print("Empate! Ninguém ganhou.") # empate
elif (jogador1 == "pedra" and jogador2 == "tesoura") or \setminus(jogador1 == "tesoura" and jogador2 == "papel") or \i(jogador1 == "papel" and jogador2 == "pedra"):
     print("Jogador 1 ganhou.") 
else:
     print("Jogador 2 ganhou.")
```
O comando continua na próxima linha.

- Podemos associar objetos (pedra, papel, tesoura) a números.
- Ou seja, teremos:
	- $\circ$  pedra = 0
	- $\circ$  papel = 1
	- $\circ$  tesoura = 2

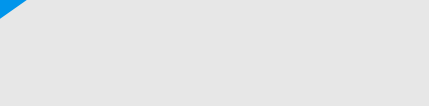

**Tentativa 4**

Pedra, Papel e Tesoura

```
jogador1 = int(input("Jogador1, digite 0 p/pedra, 1 p/papel ou 2/tesoura: "))
jogador2 = int(input("Jogador1, digite 0 p/pedra, 1 p/papel ou 2/tesoura: "))
pedra = 0page1 = 1tesoura = 2if (jogador1 == jogador2):
     print("Empate! Ninguém ganhou.") # empate
elif (jogador1 == pedra and jogador2 == tesoura) or \setminus(jogador1 == tesoura and jogador2 == papel) or \setminus(i \text{oqador1} == \text{pape1} \text{ and } i \text{oqador2} == \text{pedra}): print("Jogador 1 ganhou.") 
else:
     print("Jogador 2 ganhou.")
```
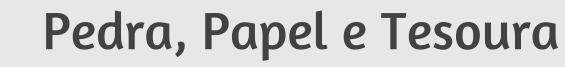

```
jogador1 = int(input("Jogador1, digite 0 p/pedra, 1 p/papel ou 2/tesoura: "))
jogador2 = int(input("Jogador1, digite 0 p/pedra, 1 p/papel ou 2/tesoura: "))
pedra = 0
pape1 = 1tesoura = 2if (jogador1 == jogador2):
     print("Empate! Ninguém ganhou.") # empate
elif (jogador1 - jogador2) \frac{1}{6} 3 == 1:
    print("Jogador 1 ganhou.") 
else:
     print("Jogador 2 ganhou.")
```
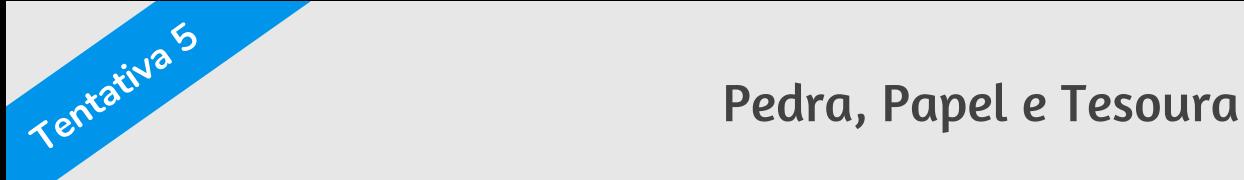

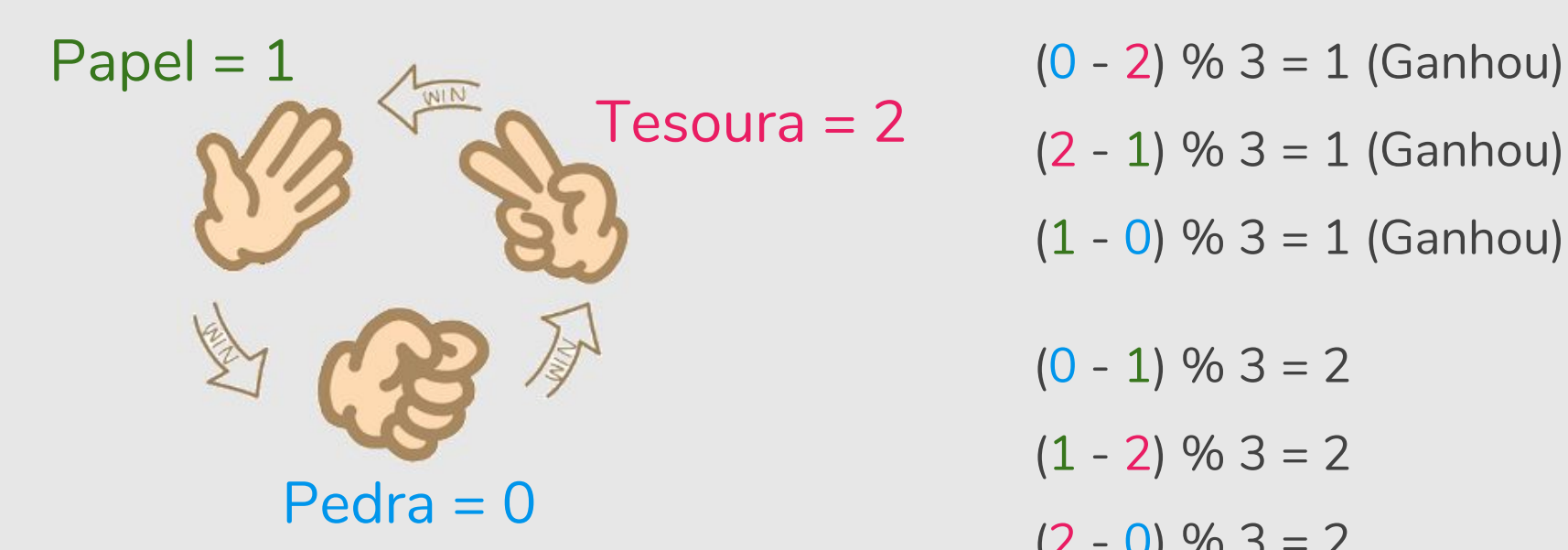

 $(2 - 1)$  % 3 = 1 (Ganhou)  $(1 - 0)$  % 3 = 1 (Ganhou)  $(0 - 1)$  % 3 = 2  $(1 - 2)$  % 3 = 2  $(2 - 0)$  % 3 = 2

### Referências

- Os slides dessa aula foram baseados no material de MC102 do Prof. Eduardo Xavier (IC/Unicamp)
- Condicionais encadeados
	- https://panda.ime.usp.br/pensepy/static/pensepy/06-Selecao/selecao.html#condic ionais-encadeados
	- https://runestone.academy/runestone/static/thinkcspy/Selection/Chainedcondition als.html
	- https://github.com/iviarcio/mc102/blob/master/04.Controle%20de%20Fluxo%20 -%20Condicionais.ipynb